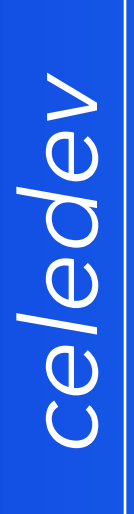

#### Using Lua for Responsive Programming of iOS apps

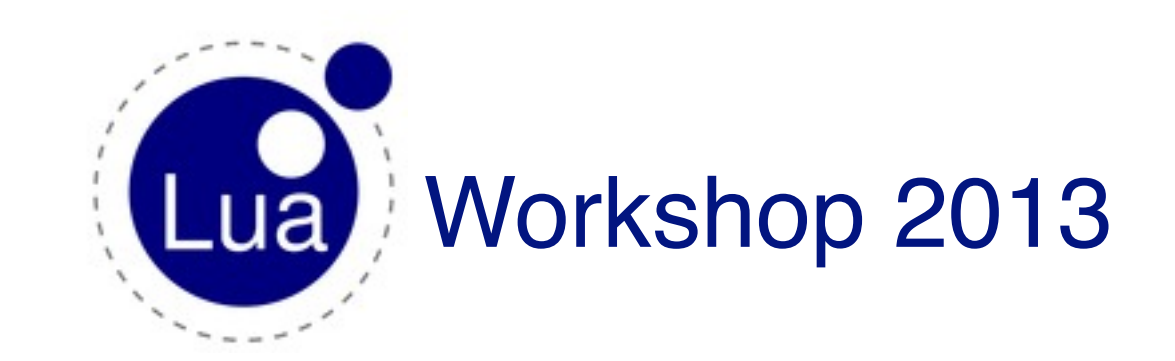

Jean-Luc Jumpertz

[www.celedev.com](http://www.celedev.com)

dimanche 24 novembre 13

## *celedev* Responsive Programming on iOS

- The iOS ecosystem
	- powerful mobile devices: iPads, iPhones
	- very large and complex SDK
		- to build apps with sophisticated User Experience
	- large number of developpers
- Responsive Programming
	- all about interactivity between a developer and his application
	- while giving access to the entire iOS SDK
	- more than just live-coding
- Major benefits
	- fast prototyping and fine-tuning of apps
	- fun to use, encourage experimentation, enable creativity

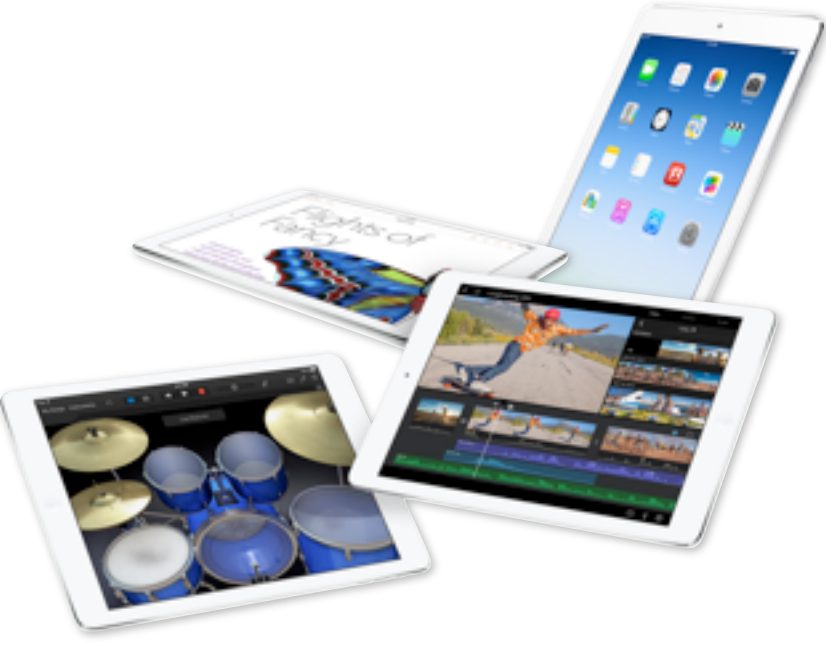

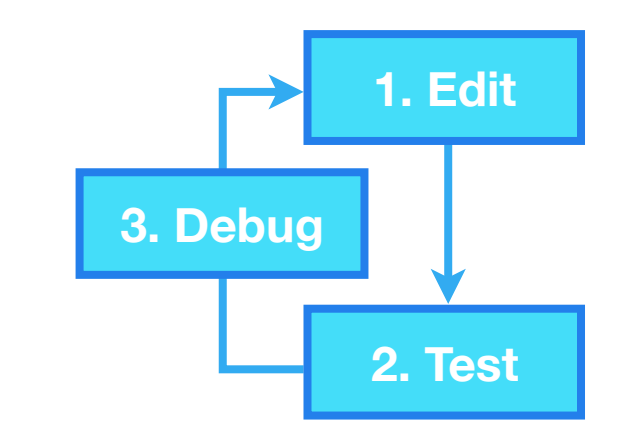

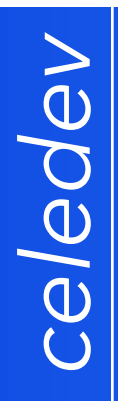

### System Components

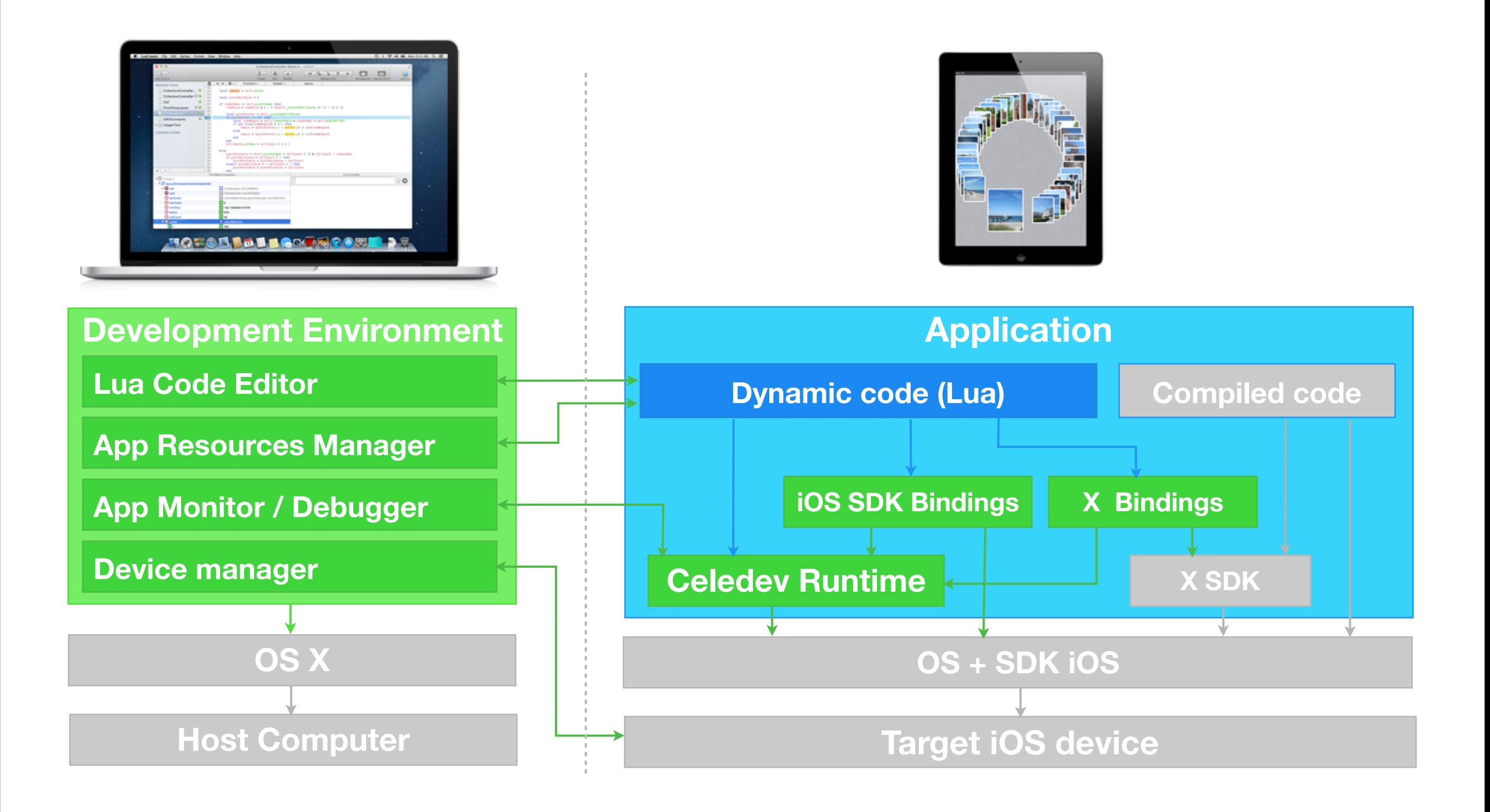

# *celedev*

### Demo : live collections

- Ultra-simple app with a CollectionView-based screen
- Entirely written in Lua
- 3 Lua classes inheriting from ObjC SDK classes:
	- controller,
	- cell,
	- **layout**

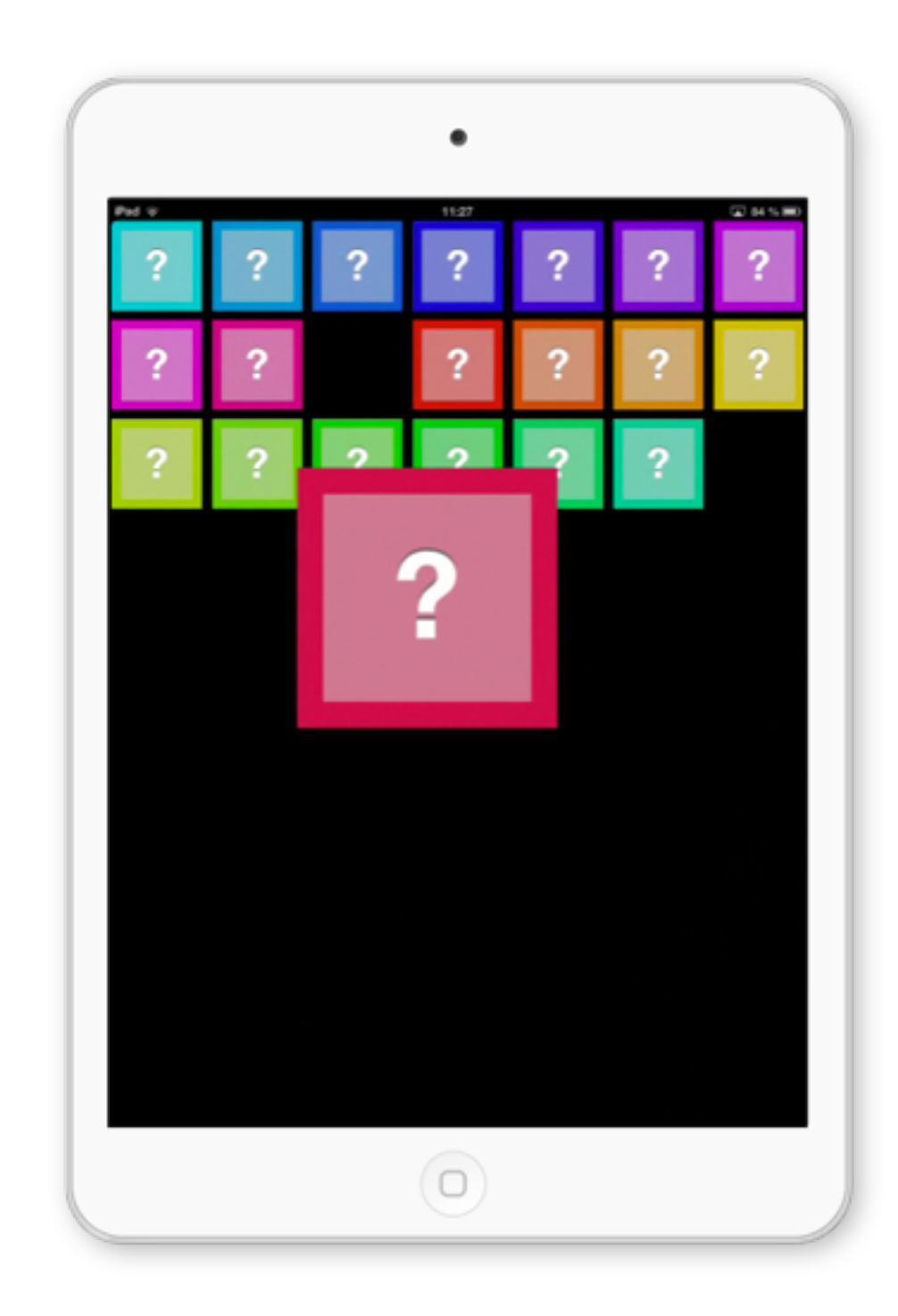

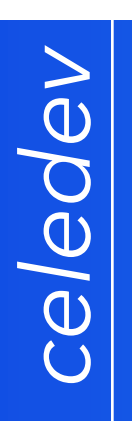

## Why Lua?

- Clean, easy-to-learn, powerful syntax
- Dynamic language
- Lua C API
- Small memory footprint and performance
- Instantiable VM
- Easy-to-sandbox
- Business-friendly open-source license
- Not bloated with overkilling standard libraries
	- The «battery not included» option is perfect in Celedev's case as tons of «batteries» are provided by the IOS SDK

### Integrating Lua

- System characteristics
	- event-triggered execution of Lua code
		- e.g. user interaction, timer...
	- no active waiting or polling
		- as it would impact the battery life
- Software design choices
	- Latest Lua version (5.2.2)
	- Runtime code entirely written in C, using the Lua C API
	- Lua is for application code
	- Avoid weird twisting of Lua syntax ;)
	- Keep the Lua VM code unmodified
		- except where absolutely needed :)

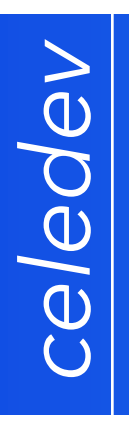

### Integrating Lua

- Objective C API
	- provides a simplified view of a Lua State to an iOS developper
	- Sample code

```
CIMLuaContext* luaContext = [[CIMLuaContext alloc] initWithName:@"MyLua"];
// Set a Lua global
luaContext [@"foo"] = @"Hello World";
// Same as Lua: self.rootController = require "MyModule"
[luaContext loadLuaModuleNamed:@"MyModule"
             withCompletionBlock:^(id result) {
     if ([result isKindOfClass:[UIViewController class]])
    \{self.rootController = result;
     }
}];
```
## Multi-threading Lua

- Why bothering with multiple threads?
	- The external world (the native app code) is multi-threaded
	- The native code calls the Lua Context
		- potentially from various threads
	- The Lua Context calls the native code
		- some native functions shall be called in specific threads
	- Lua code shall not slow down user interaction in the app
		- Better to run Lua code out of the main thread (user events loop)
	- Lua GC can be executed faster when CPU is idle
		- i.e. in a low-priority background thread
- But Lua can only run safely from a single thread

### Multi-threading Lua

- Internally Lua has everything we need (almost)
	- a thread structure: lua\_State,
	- lua\_newthread function in the C API
	- macros to track Lua threads creation and deletion: luai\_userstatethread...
- What we need to add to make it work
	- a simple lock to serialize the execution of Lua from multiple threads
	- well-chosen descheduling points
		- good candidates: debug hook, C function call from Lua, Lua thread function return
	- a basic asynchronous messaging service
- Avoiding pitfalls
	- keep a reference to secondary Lua threads to prevent Garbage Collection
	- … but do not leak Lua threads
	- carefully design the Lua threads scheduler to avoid deadlocks
	- make it invisible to the executed Lua code

## *celedev* Object-Oriented Framework

- Goals:
	- integrate Lua code transparently with iOS SDK and Objective C runtime
	- provide a unified and simple model for Lua and Objective C objects
	- support dynamic code update by design
- **Main Features** 
	- expose a Lua object model fully compatible with ObjC concepts
	- symmetrical model
		- Lua can call any method of an Objc instance or class
		- ObjC can call any published method of a Lua instance or Class
	- create a Lua class as a subclass of an ObjC class (or of a Lua class)
	- declare that a Lua class conforms to an ObjC protocols
		- this publishes the Lua methods defined in this protocol to ObjC

## *celedev* Object-Oriented Framework

#### • Code example

```
local UIView = require "UIKit.UIView"
local UIFont = objc.UIFont
local UIColor = objc.UIColor
local Cell = class.createClass ("LabelCell", objc.UICollectionViewCell)
function Cell:setAppearance (cellIndex, cellCount)
     -- ensure that params are not nil
     cellIndex, cellCount = cellIndex or 0, cellCount or 1
     local contentView = self.contentView
     local contentSize = contentView:bounds().size
     -- Text label
     local label = self.label
    label.frame = { x = 0, y = contentSize.height / 4,
                    width = contentSize.width, height = contentSize.width }
     label.font = UIFont:boldSystemFontOfSize (46.0)
     label.textColor = UIColor.whiteColor
end
return Cell
```
### *celedev* Object-Oriented Framework

- **Implementation** 
	- in C, using Lua C API
	- classical (yet complex) Lua objects implementation based on metatables and index & \_\_newindex metamethods
	- internally, 2 different kinds of objects (hidden from the user)
		- Lua-only objects implemented as tables
		- Lua-objc objects implemented as userdata + uservalue
	- Objects lifecycle compliant with both worlds
		- reference-counted ObjC objects
		- garbage-collected Lua objects
- Performance aspects
	- the heavily-used metamethods are the most critical regarding performance
	- avoid pushing C strings to Lua in performance-critical code
	- replaced by upvalues where appropriate, and lua\_rawgetp or lua\_rawgeti elsewhere

## Dynamic Code Update

- Dynamic code update is managed by Celedev IDE in association with the runtime
	- managed at the Lua module level
- A Lua module is updated when
	- it is syntactically correct
	- the module syntax has been changed since the last loaded version
- Lua require() function rewritten for dynamic update
	- get the latest version of a module from
		- the connected Celedev IDE, if present
		- the application package otherwise

# *celedev*

## The debugger

- Good debug tools are essential for serious software development
- The Celedev remote Debugger has been specifically designed for supporting the Responsive Programming environment
	- fully multi-threads aware
		- including multi-threaded debug of Lua coroutines
	- integrated with the Object-Oriented framework
		- includes a full-featured class-hierarchy inspector
	- integrated with the Dynamic code update feature
		- can debug functions in module old versions when needed
- Demo

# *celedev*

#### Conclusion

- All this works pretty well!
- Lua is extremely well-designed for embedding
	- excellent C API stack model, small and readable source code
	- the only language I know for which 50% of the ref. manual is about C integration
	- highly useful hooks for advanced integration: luai userstatexxx, luai writestring, lua assert...
- No necessary feature missing
	- see Occam's razor «*Entia non sunt multiplicanda praeter necessitatem»*
- Places for improvement
	- long integer values for bridging with 64 bits systems (Lua 5.3?)
	- better parser errors detection: range-based, more accurate diagnostics...
	- garbage collection: could it be made it more *transparent*?

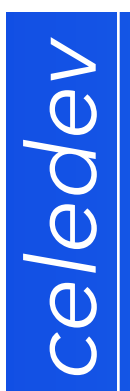

#### Conclusion

#### Lua is a *scripting* language… …capable of running complex applications

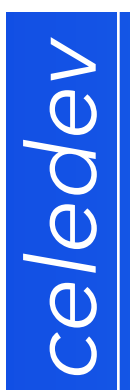

#### Conclusion

#### Lua is a *scripting* language… …capable of running complex applications

#### Lua is a *small* language… …but it's bigger on the inside

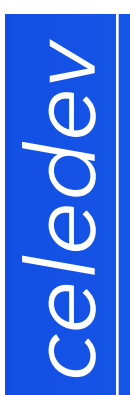

#### Conclusion

#### Lua is a *scripting* language…

#### …capable of running complex applications

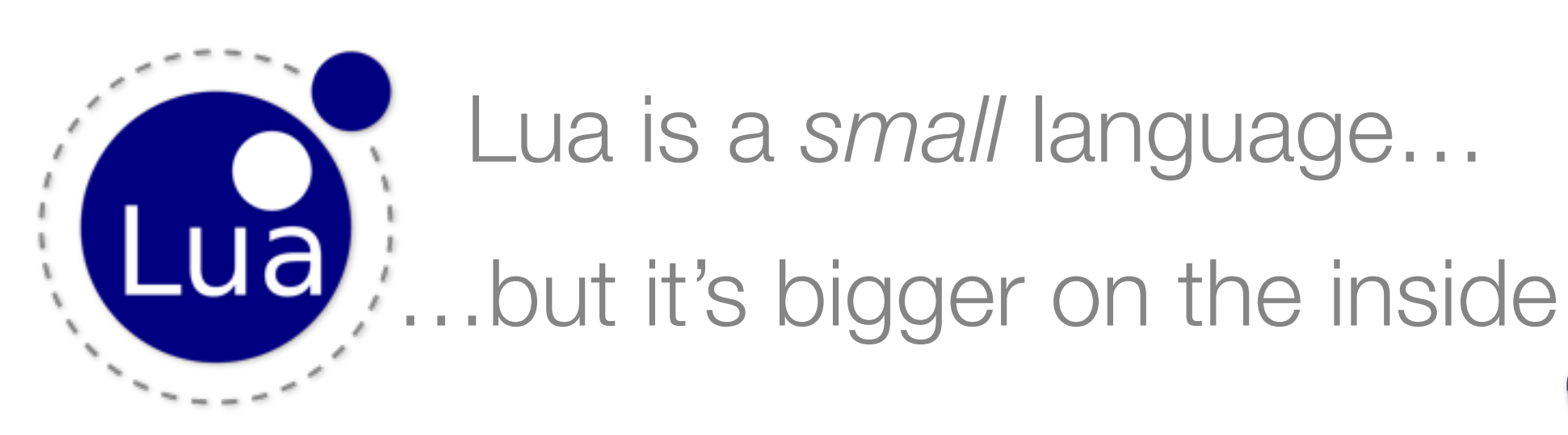

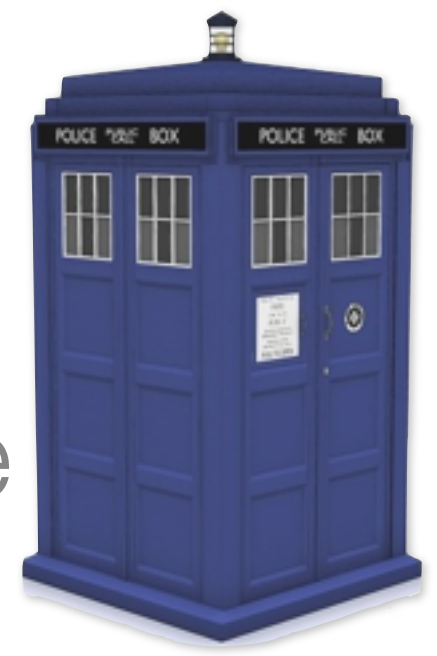

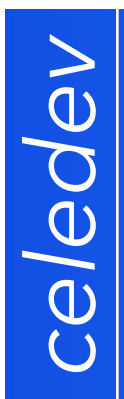

#### Thank You!

#### For more information about Celedev:

- website:www.celedev.com
- mail: jean-luc@celedev.eu
- twitter: @celedev

#### My Lua public projects:

- LuaSyntaxer: https://bitbucket.org/jean\_luc/luasyntaxer
- Lua 5.2 + JL patches: https://bitbucket.org/jean\_luc/lua-5.2-jl-patches